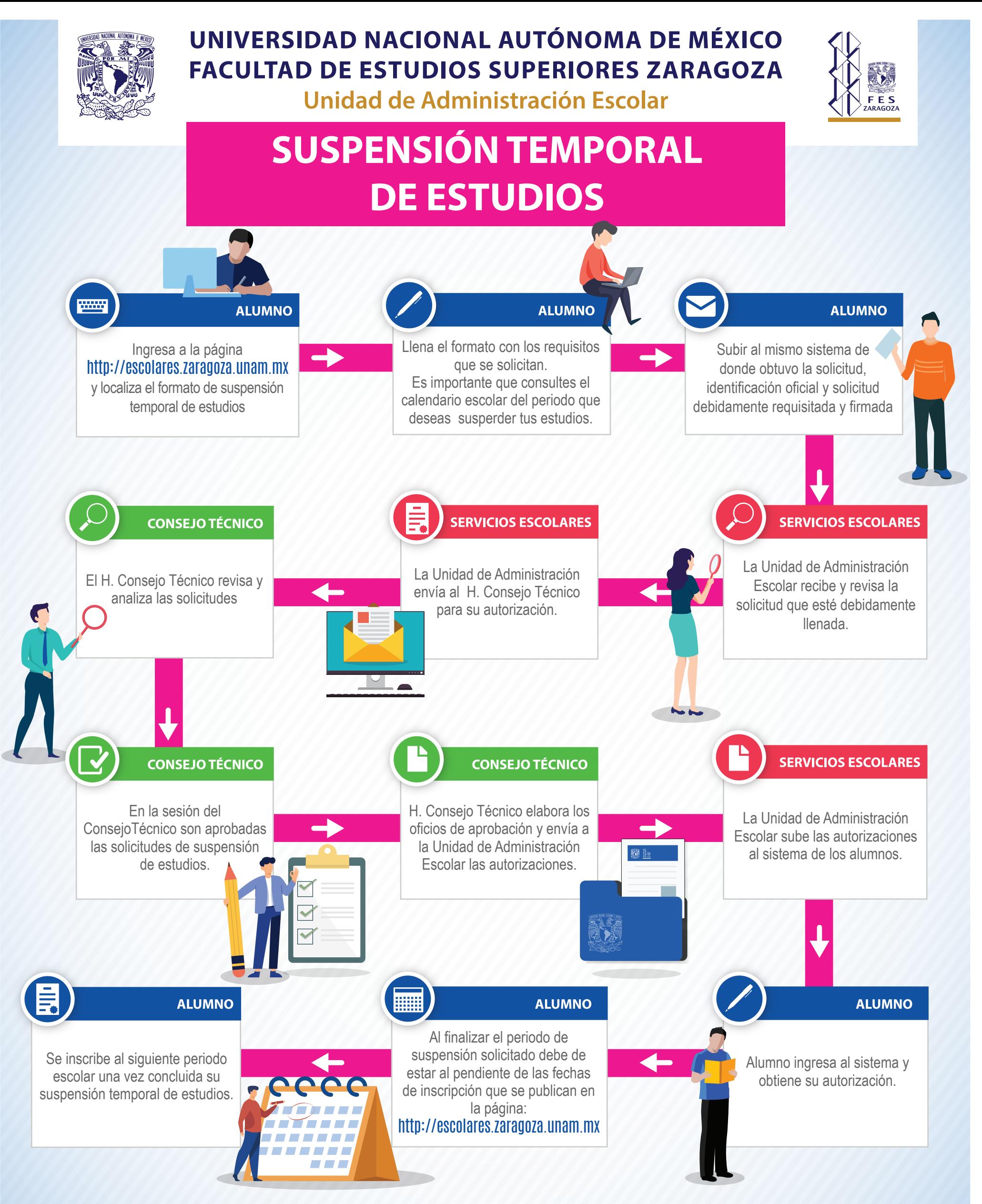

**Nota:** El alumno debe de considerar que la suspensión temporal de estudios también abarca el periodo de exámenes extraordinarios correspondiente al periodo solicitado.

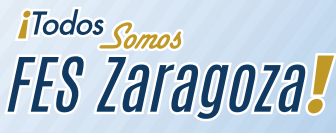